Богатов Р.Н.

# Программирование на языке высокого уровня

Лекция 5. Массивы. Массивы. Массивы.

Кафедра АСОИУ ОмГТУ, 2012

#### Массивы

- Что делать, если пользователь должен ввести *N* чисел, а *N* заранее неизвестно?
- **• Массив** это упорядоченное множество элементов одного типа.
- Чтобы завести массив в C# требуется: **а)** объявить переменную как массив; **б)** инициализировать массив (выделить память и прочее).
- У массива есть **имя**, а его элементы именуются как **имя[индекс]**, где **индекс** = 0, 1, 2, …. Например, **x[2\*i]** при **i = 0, 1, 2, …** – это нечётные элементы массива **x**.
- Массив занимает непрерывную область памяти компьютера. (Поэтому, например, вырезать из массива какой-нибудь элемент не так просто.)

# Одномерные массивы. Примеры

```
int[] A; // объявление инициализация
A = new int[100]; // инициализация
double[] B, C;
B = new double[N];C = new double[M];// примеры использования
                     for (int i = 0; i < 100; i++)
                         A[i] = 2 * i;for (int i = 0; i < N; i++)
                         B[i] = Math.Sin(0.1 * i);for (int i = 0; i < M; i++)
```

```
D[i] = Math.Abs(C[i]);
```

```
// поиск максимума
int max = A[0];
for (int i = 1; i < 100; i++)
    if (A[i] > max)max = A[i];
```
label1.Text = Convert.ToString(max);

### Псевдослучайные числа

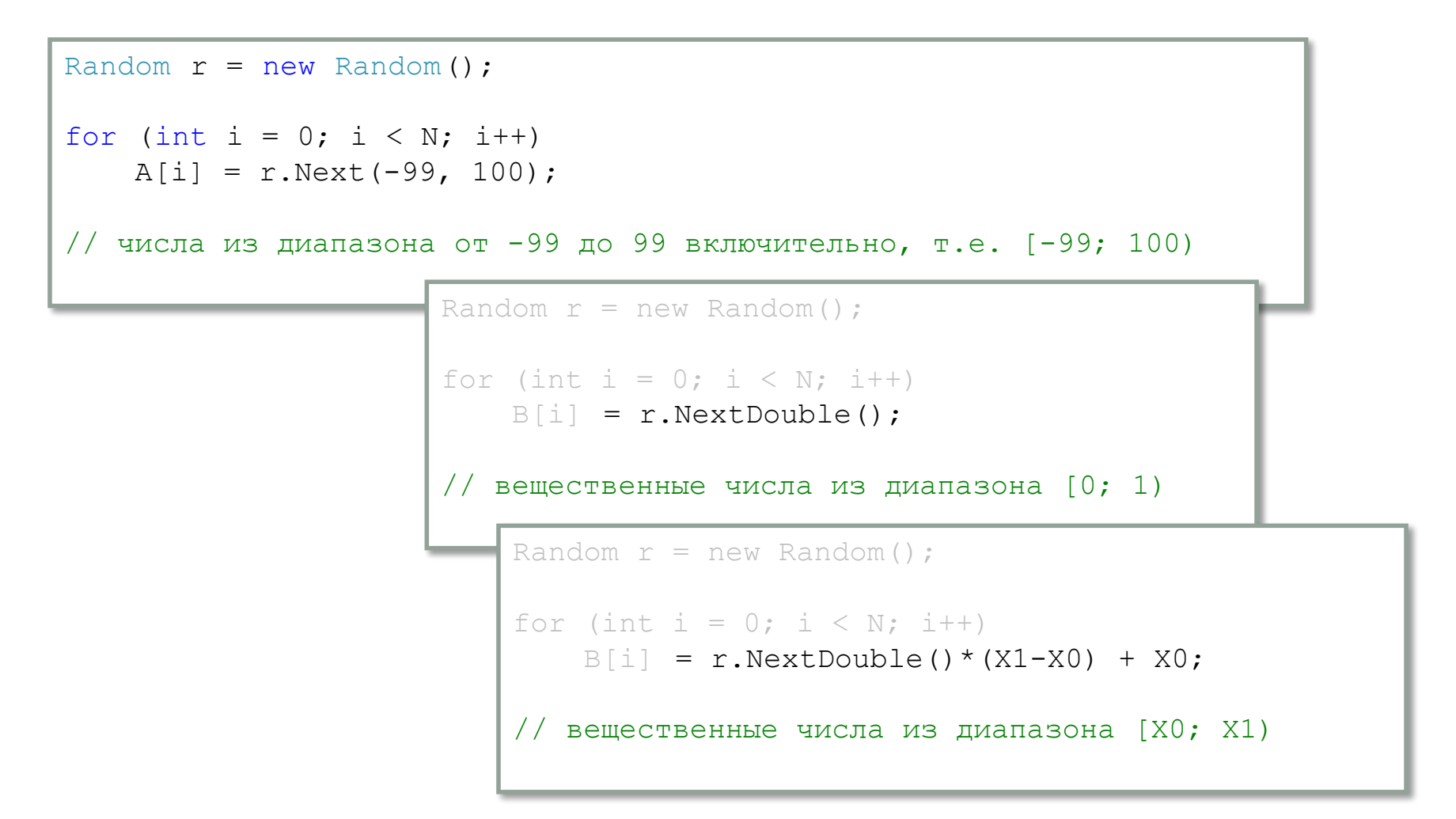

# Одномерные массивы. Ещё примеры

```
// переворот
for (int i = 0; i < N/2; i++)
\left\{ \right.double x:
                      // копирование отрицательных
   x = B[i];// элементов массива В в массив С
   B[i] = B[N-i-1];int Z = 0; //фактический размер массива С
   B[N-i-1] = x;for (int i = 0; i < N; i++)
                           if (B[i] < 0)C[Z] = B[i];Z = Z + 1;// сортировка по убыванию
                                            for (int i = 0; i < N-1; i++)
                                                for (int j = i+1; j < N; j++)if (B[i] > B[i])double x;
                                                         x = B[i];B[i] = B[i];B[i] = x;
```
# Задача про пятаки и трёшки

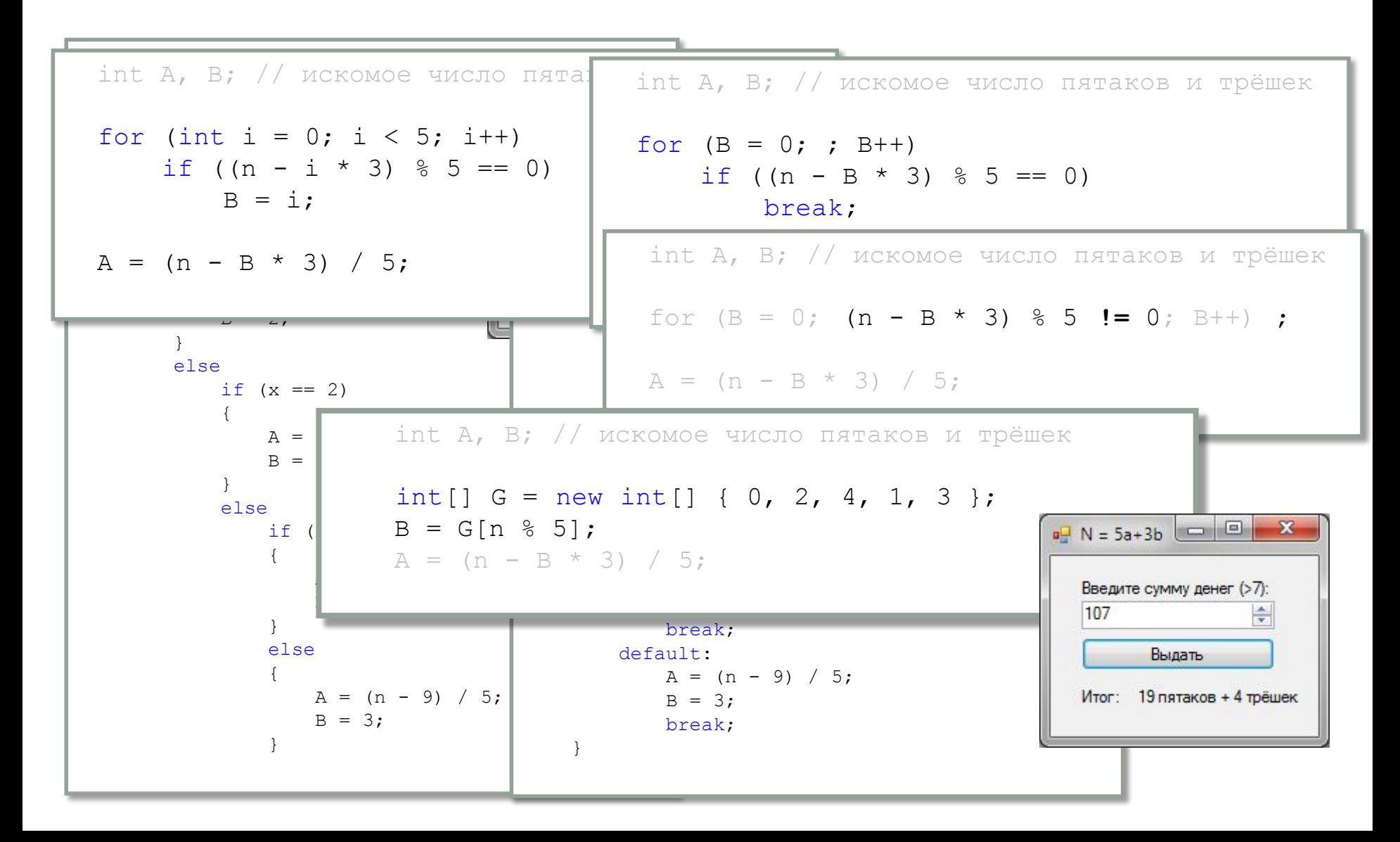

# Многомерные массивы

- Массивы могут быть двумерными, трёхмерными и ...-мерными.
- Т.к. память компьютера одномерна, многомерные массивы в памяти развёрнуты в одномерные. Например, как если бы из кинотеатра стали выносить кресла на улицу, ряд за рядом, и выстраивать в одну линейку.
- В С# существует два способа задать двумерный (и по аналогии любой многомерный) массив: а) как прямоугольный массив или б) как «рваный» массив (массив массивов).

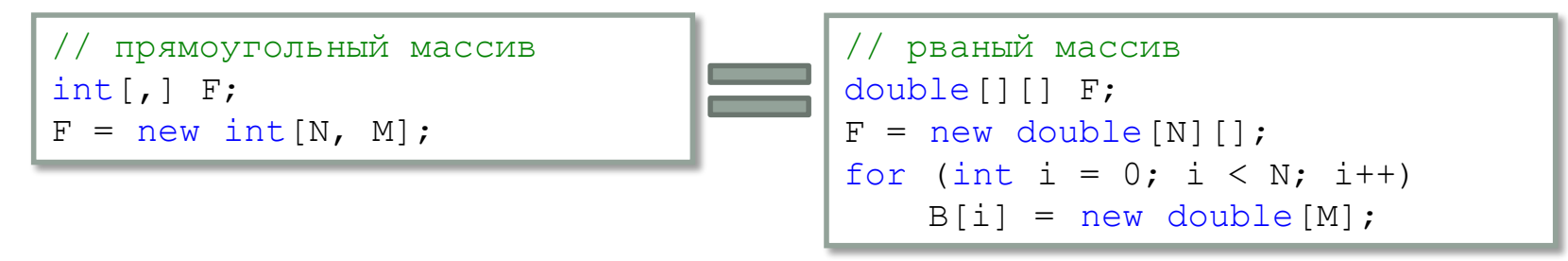

• Рваные массивы хороши тем, ...что они рваные :о/ Например, позволяют сделать треугольный массив и сэкономить память.

# Двумерные массивы. Примеры

```
// полное обнуление
for (int i = 0; i < N; i++)
   for (int j = 0; j < M; j+1)
       F[i, j] = 0;// верхняя треугольная матрица
for (int i = 0; i < N; i++)
   for (int j = i; j < M; j+1)
       F[i, i] = 0;// нижняя треугольная матрица
for (int i = 0; i < N; i++)
   for (int j = 0; j \le j (j + 1)F[i, i] = 0;// под побочной диагональю
for (int i = 1; i < N; i++)
   for (int j = M-i; j < M; j++)F[i, i] = 0;
```

```
// поиск максимума
       int max = A[0];
       for (int i = 1; i < 100; i++)
           if (A[i] > max)max = A[i];label1.Text = Convert Jostring(max);// поиск максимума
double max = double. MinValue;
for (int i = 0; i < N; i++)
   for (int j = 0; j < M; j++)if (F[i, i] > max)max = F[i, j];label1.Text = Convert.Tostring(max);
```
# Цикл **foreach**

- **• foreach**  это упрощённый вариант **for** для перебора всех элементов массива любой размерности.
- Обход массива *имя* с элементами типа тип:

foreach(тип *переменная* in *имя*)

тело\_цикла

(В теле цикла *переменная* будет принимать значения всех элементов массива по очереди.)

• Одномерный пример:

```
int sum = 0;
 foreach (int x in A)
    sum = sum + x;
```
#### • Многомерный пример:

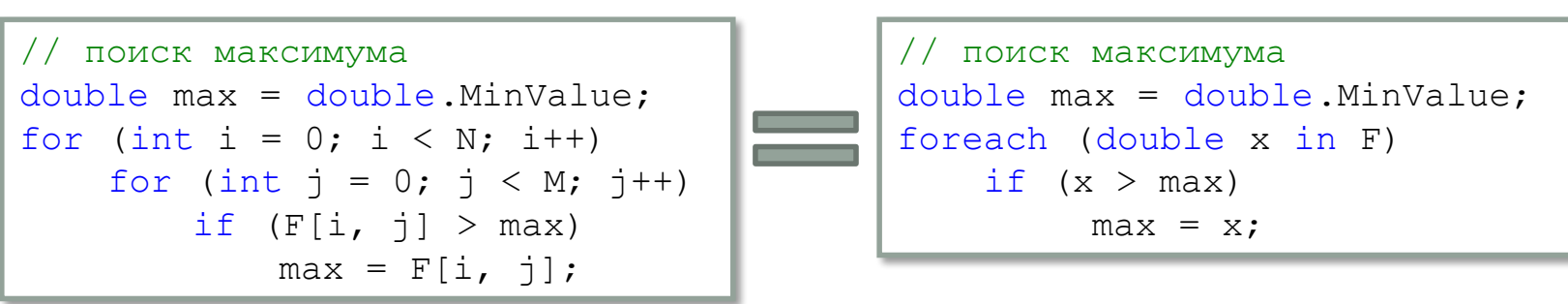

# Домашнее задание

Подсчитать сумму граничных элементов прямоугольной матрицы (лежащих по периметру). Отдельно решить ту же задачу для квадратной матрицы.

Подсказки:

- можно сделать четыре цикла (пробегающих по каждой стороне)
- а лучше два (для обхода по горизонтали и вертикали)
- а в случае квадратной матрицы хватит и одного

# Упражнения на одномерные массивы

- Заполнить массив натуральными числами, значениями sin *x*, случайными числами
- Подсчитать в массиве количество отрицательных чисел
- Найти сумму элементов массива, максимум, минимум, среднее...
- Найти произведение элементов массива (с прерыванием цикла, если встретится ноль)
- **Найти элемент, наиболее близкий к заданному числу**
- Каких элементов больше: отрицательных или неотрицательных?
- Заполнить массив по образцу: 1, 3, 5, ..., *N*-2, …, *N*-1, ..., 6, 4, 2
- Проверить, является ли массив упорядоченным по возрастанию
- Повышенной сложности: найти медиану массива элемент, разделяющий массив на две наиболее близких по сумме части

# Упражнения на двумерные массивы

- Заполнить массив натуральными числами, функцией двух переменных (например, –2*x* 4+*x* 3+8*x* 2 –2*y* 4+*y* 3+8*y* 2 ), случайными числами
- **Подсчитать в массиве количество чисел, близких к нулю (с** заданной точностью)
- Найти максимум, минимум, среднее, суммы главной и побочной диагоналей. Вычесть из матрицы значение минимума
- Транспонировать квадратную матрицу
- Получить заданный минор (удалить заданные строку и столбец)
- Переставить четверти по часовой стрелке
- Повышенной сложности: заполнить массив натуральными числами а) по спирали, б) змейкой, в) массив 8х8 – прыжками шахматного коня